# **UPPAAL tutorial**

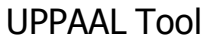

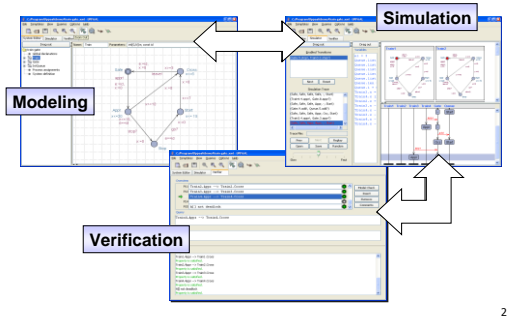

## Architecture of UPPAAL

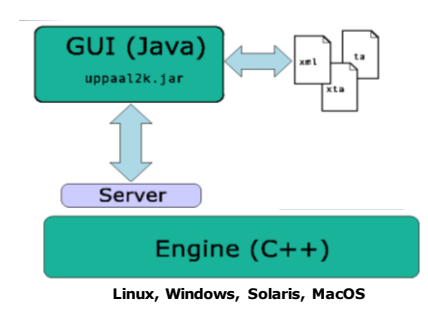

### **What's inside UPPAAL**

### Inside the UPPAAL tool

■ Data Structures

- DBM's (Difference Bounds Matrices) **Canonical and Minimal Constraints**
- **Algorithms** 
	-
	- Reachability analysis Liveness checking
- **Verification Options**

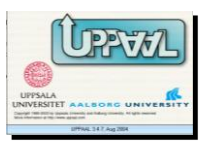

5

1

3

## All Operations on Zones

(needed for verification)

- **Transformation** 
	- **Conjunction**
	- Post condition (delay)
	- Reset
- **Consistency Checking** 
	- **Inclusion**
	- **Emptiness**

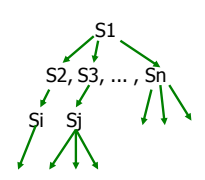

### Zones = Conjuctive constraints

- A zone Z is a conjunctive formula:  $g_1$  &  $g_2$  & ... &  $g_n$
- where  $\mathsf{g}_\mathsf{i}$  may be  $\mathsf{x}_\mathsf{i} \sim \mathsf{b}_\mathsf{i}$  or  $\mathsf{x}_\mathsf{i} \text{-}\mathsf{x}_\mathsf{j} \sim \mathsf{b}_\mathsf{i\mathsf{j}}$ **Use a zero-clock**  $x_0$  **(constant 0), we have**  $\{x_i-x_j \sim b_{ij} \mid \sim is < \text{or } \leq, i,j \leq n\}$
- This can be represented as a MATRIX, DBM (Difference Bound Matrices)

7

9

### Datastructures for Zones in UPPAAL

- Difference Bounded Matrices [Bellman58, Dill89]
- **Clock Difference Diagrams**

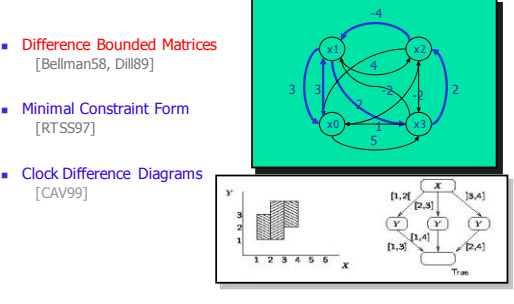

8

### Canonical Datastructures for Zones

Difference Bounded Matrices Bellman 1958, Dill 1989

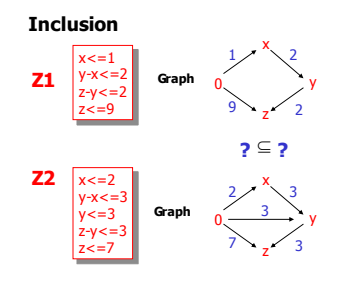

### **Canonical Dastructures for Zones**<br> **Canonical Dastructures for Zones** Difference Bounded Matrices

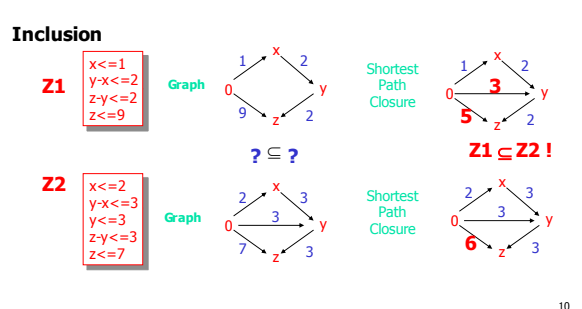

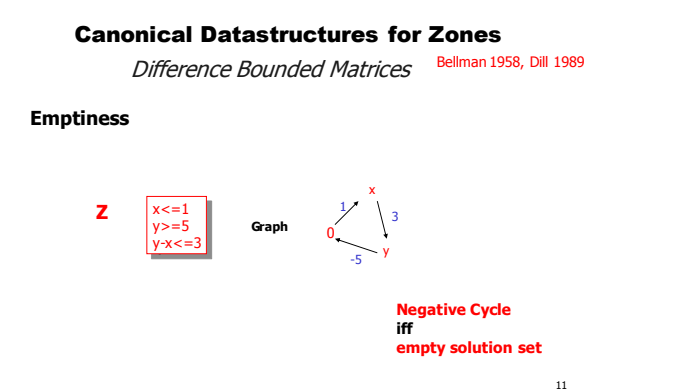

### Canonical Datastructures for Zones

Difference Bounded Matrices

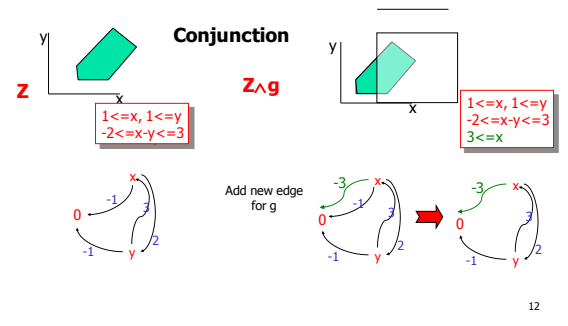

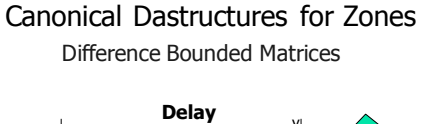

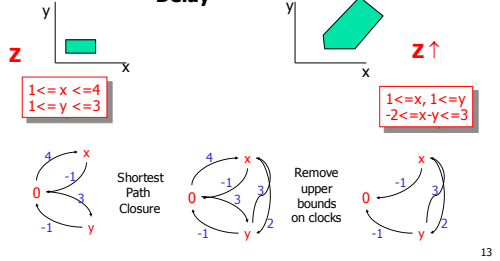

Canonical Datastructures for Zones Difference Bounded Matrices

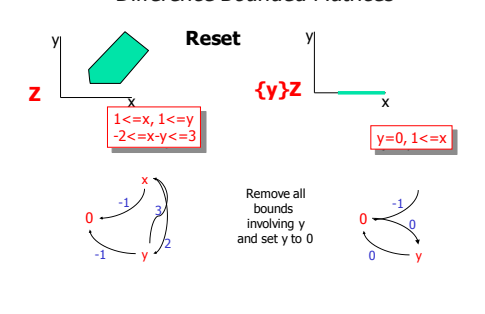

### **COMPLEXITY**

- Computing the shortest path closure, the cannonical form of a zone: O(n<sup>3</sup>) [Dijkstra's alg.]
- Run-time complexity, mostly in  $O(n)$ (when we keep all zones in cannonical form)

15

### Datastructures for Zones in UPPAAL

14

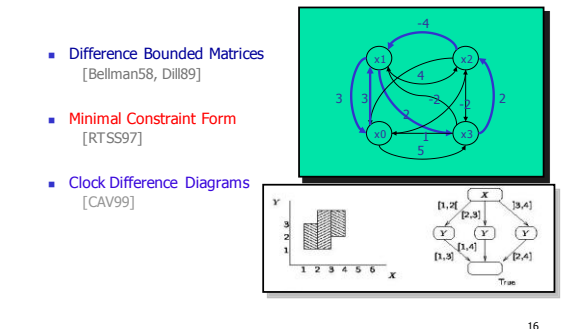

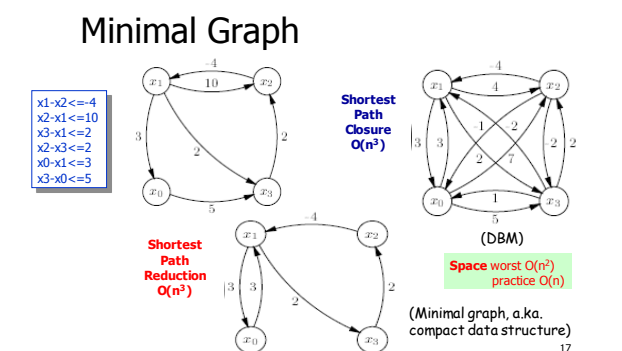

## Graph Reduction Algorithm

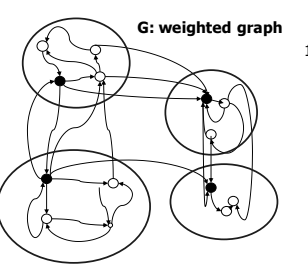

1. Equivalence classes based on 0-cycles.

### Graph Reduction Algorithm

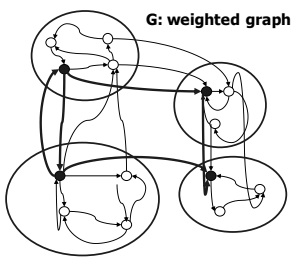

- 1. Equivalence classes based on 0-cycles.
- 2. Graph based on representatives. Safe to remove redundant edges

19

Graph Reduction Algorithm

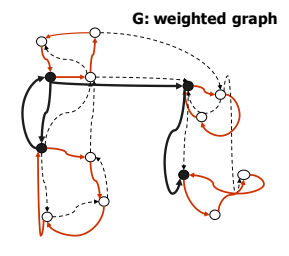

1. Equivalence classes based on 0-cycles.

2. Graph based on representatives. Safe to remove redundant edges

3. **Shortest Path Reduction**

= One cycle pr. class + Removal of redundant edges between classes

- Datastructures for Zones in UPPAAL
- **Difference Bounded Matrices** [Bellman58, Dill89]
- Minimal Constraint Form [RTSS97]
- **Clock Difference Diagrams** [CAV99]

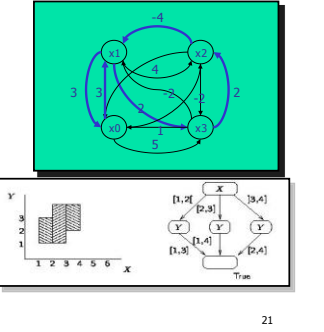

## Other Symbolic Datastructures

- NDD's Maler et. al.
- CDD's UPPAAL/CAV99
- **DDD's Møller, Lichtenberg**
- **Polyhedra HyTech**
- ......

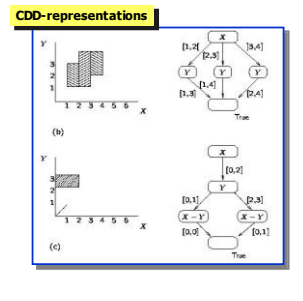

 $\overline{22}$ 

20

## Inside the UPPAAL tool

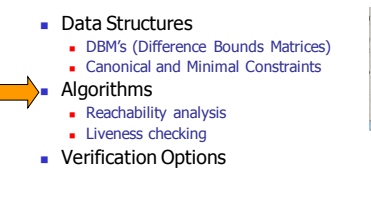

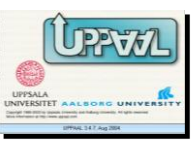

## Timed CTL in UPPAAL

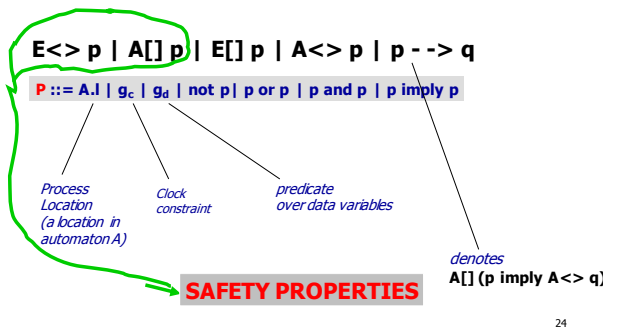

## Timed CTL (a simplified version)

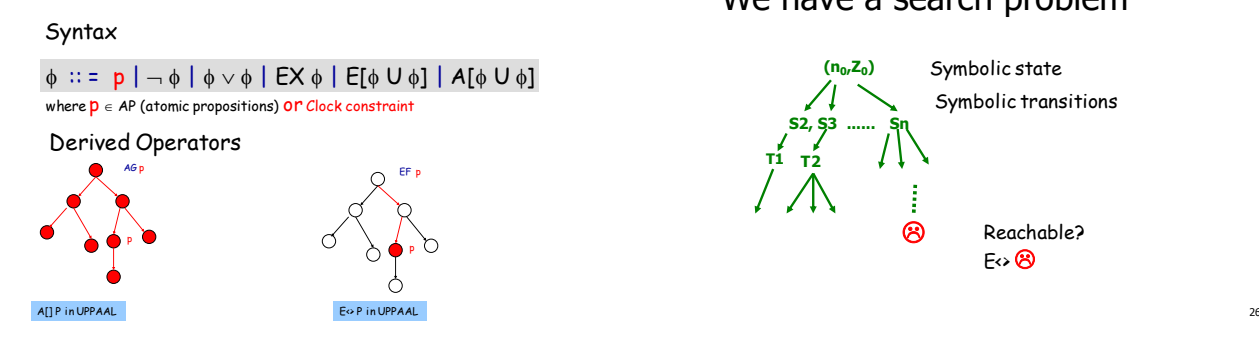

### We have a search problem

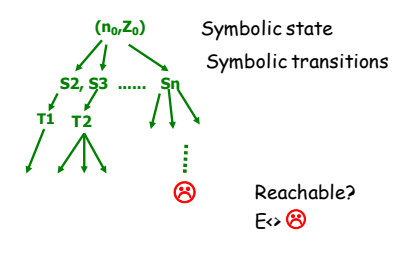

Forward Reachability **Init -> Final ? INITIAL Passed** := Ø; **Waiting** := {(n0,Z0)} **Waiting** Final **REPEAT**  $9000$ **-** pick (n,Z) in **Waiting** - **if** for some Z' Z (n,Z') in **Passed then STOP**  $\overline{{\rm O}^{\circ} {\rm O}^{\circ} }$ **- else** /explore/ add { (m,U) : (n,Z) => (m,U) } to **Waiting**;  $\bigcirc$  $\frac{1}{2}$ Add (n,Z) to **Passed**  $\overline{O}$ **UNTIL Waiting** = Ø Init **Passed** or Final is in **Waiting** 27

Forward Reachability

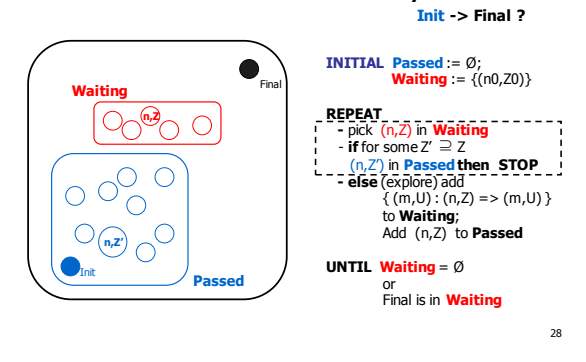

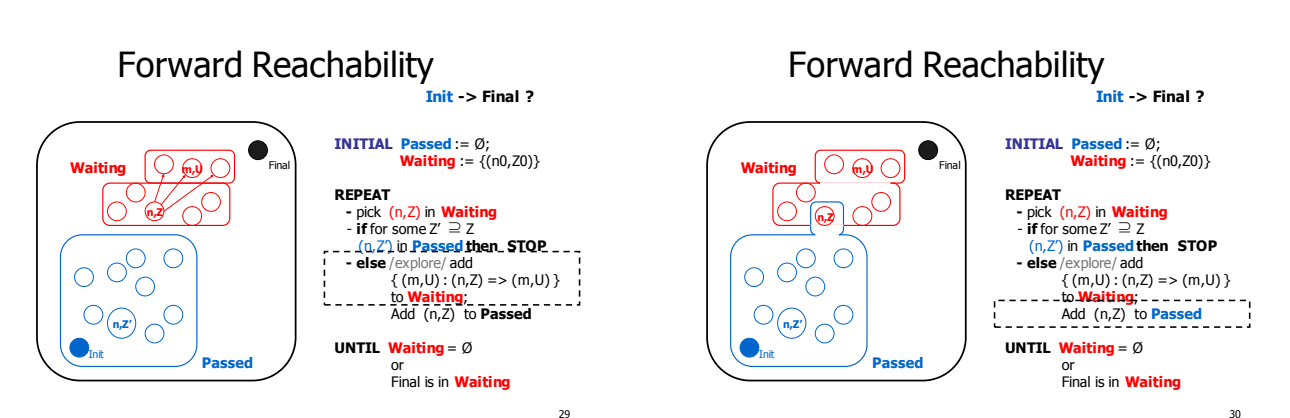

### Forward Reachability **Init -> Final ?**

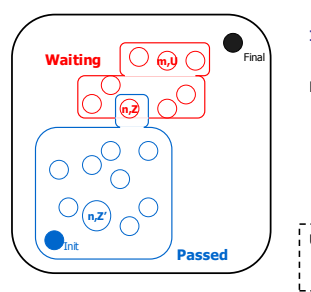

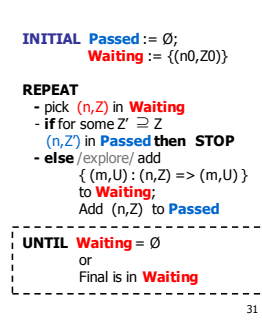

### Further question

Can we find the path with shortest delay, leading to P ? (i.e. a state satisfying P)

### OBSERVATION:

Many scheduling problems can be phrased naturally as reachability problems for timed automata.

32

34

## Verification vs. Optimization

- **Verification Algorithms:** 
	- Checks a logical property of the entire state-space of a model.
- **Efficient Blind search.**
- Optimization Algorithms:
	- Finds (near) optimal solutions. Uses techniques to avoid non
		- optimal parts of the state-space (e.g. Branch and Bound).
- Goal: solve opt. problems with verification.

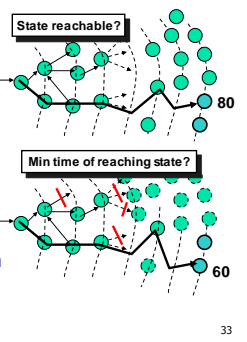

### OPTIMAL REACHABILITY

### The maximal and minimal delay problem

### Find the trace leading to P with min delay

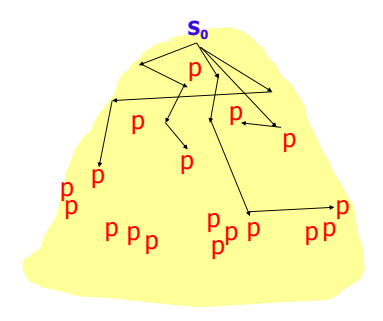

There may be a lot of pathes leading to P

Which one with the shortest delay?

### Find the trace leading to P with min delay

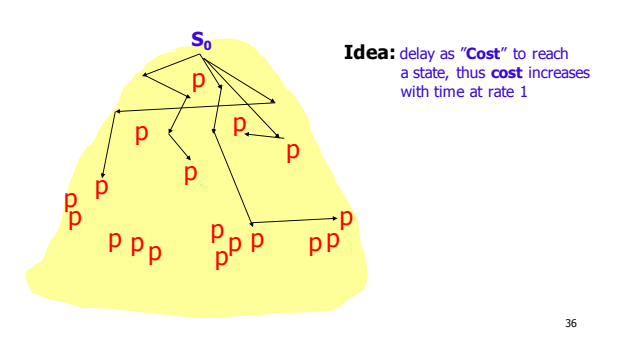

### An Simple Algorithm for minimal-cost reachability

8:=0 80 <del>8</del> 80 80 80 80≤8

**State-Space Exploration + Use of global variable**  $\cos t$  **and global clock**  $\delta$ Update **Cost** whenever goal state with **min( C ) < Cost** is found:

Ò

 $\ddot{\mathbf{C}}$  $\bullet$ 

 $\ddot{\bullet}$  $\ddot{\bullet}$ 

- An Simple Algorithm for minimal-cost reachability
- **State-Space Exploration + Use of global variable**  $\cos t$  **and global clock**  $\delta$ Update **Cost** whenever goal state with **min( C ) < Cost** is found:
- 

**80**

 $60 \leq 8$ 

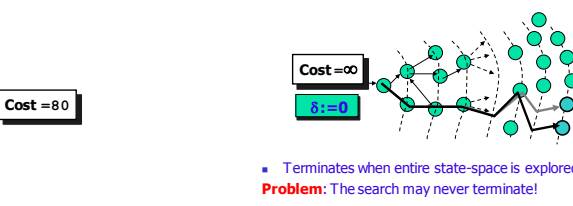

37

Terminates when entire state-space is expl **oblem**: The search may never terminate!

**Cost =**

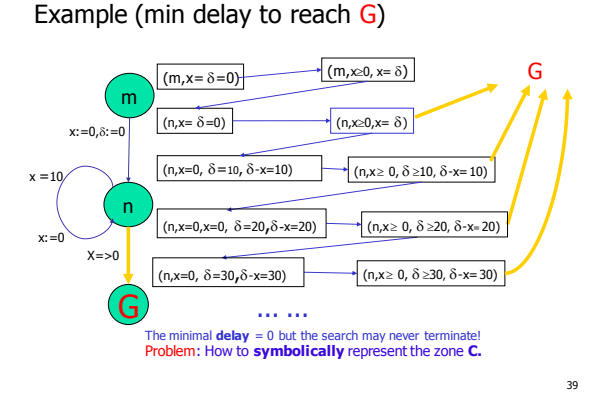

### Priced-Zone

- Cost = minimal total time
- **C** can be represented as the zone Z , where: z<sup>8</sup> original (ordinary) DBM plus.  $\delta$  clock keeping track of the cost/time.
- Delay, Reset, Conjunction etc. on Z are the standard DBM-operations
- Delay-Cost is incremented by Delay-operation on Z .

## Priced-Zone

### $\bullet$  Cost = min total time

- **C** can be represented as the zone  $Z^{\delta}$ , where:<br>  $Z^{\delta}$  is the original zone Z extended with the global clock  $\delta$  keeping track of the cost/time. – Delay, Reset, Conjunction etc. on C are the standard DBM-operations
- But inclusion-checking will be different

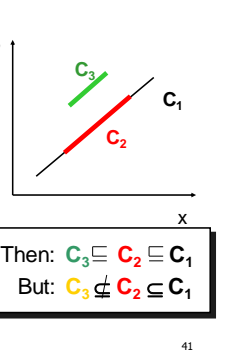

 $\delta$ 

### Solution: ()† -widening operation

- $\bullet$   $()^{\dagger}$  removes upper bound on the  $\delta$ -clock:
- In the Algorithm: Delay(C<sup>†</sup>) = ( Delay(C<sup>†</sup>) )<sup>+</sup>  $Reset(x,C^{\dagger}) = (Reset(x,C^{\dagger}))^{\dagger}$ •  $C_1^{\dagger} \wedge g = (C_1^{\dagger} \wedge g)^{\dagger}$  $\bullet$  It is suffices to apply ()<sup> $\dagger$ </sup> to the initial state ( $I_0$ , $C_0$ ).  $\delta$  $C_3 \sqsubseteq C_2 \sqsubseteq C_1$  $C_3^{\dagger} \subseteq C_2^{\dagger} \subseteq C_1^{\dagger}$  **C**<sub>1</sub>

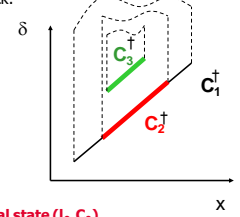

38

 $40$ 

42

**60 Cost =60**

### Example (widening for Min)

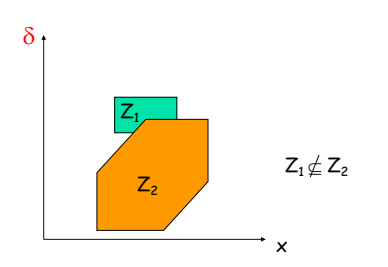

## Example (widening for Min)

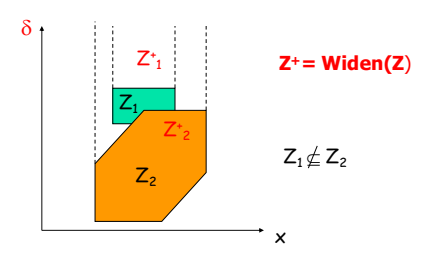

44

46

## Example (widening for Min)

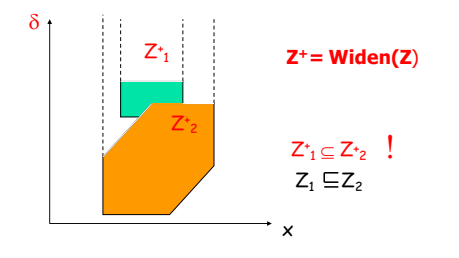

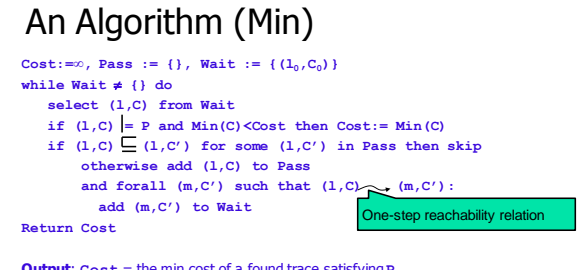

### **Output**: **Cost** = the min cost of a found trace satisfying**P**.

### Inside the UPPAAL tool

- Data Structures
- DBM's (Difference Bounds Matrices) **Canonical and Minimal Constraints**
- **Algorithms** 
	-
	- Reachability analysis Liveness checking
- **Verification Options**

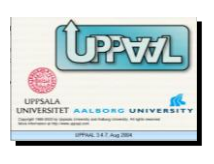

47

43

45

### Timed CTL in UPPAAL

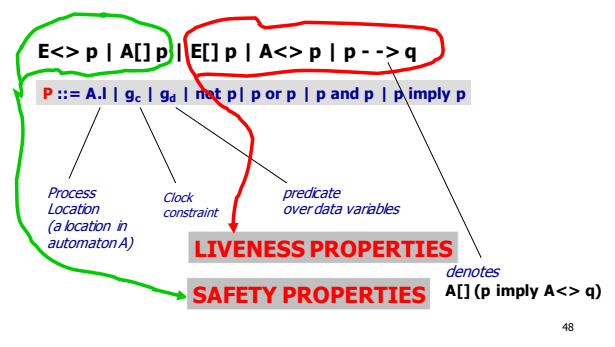

## Timed CTL (a simplified version)

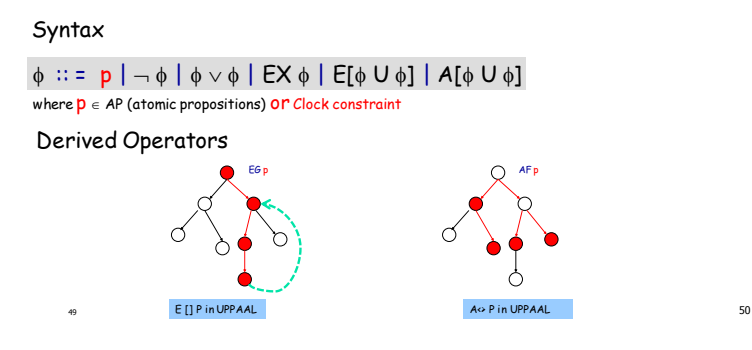

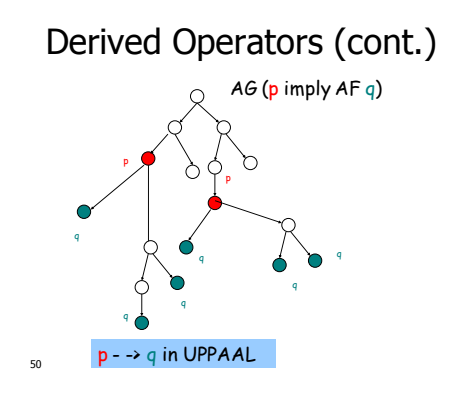

## Question

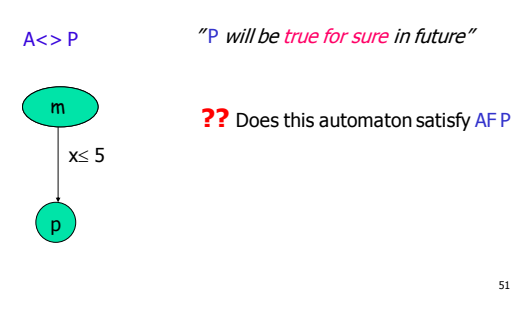

51

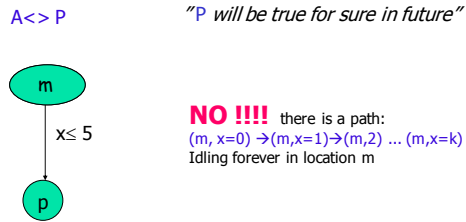

Note that

**NO !!!!** there is a path:<br>  $(m, x=0) \rightarrow (m,x=1) \rightarrow (m,2) \dots (m,x=k) \dots$ <br>
Idling forever in location m

52

54

### Note that

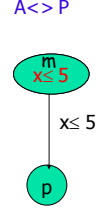

 $A \leq P$  <sup>"</sup> P will be true for sure in future"

 $x \leq 5$  This automaton satisfies AF P

Algorithm for checking A<> P **Bouajjani, Tripakis, Yovine'97 On-the-fly symbolic model checking of TCTL Eventually** P

**There is no cycle containing only states where p is false: not E [] (not p)**

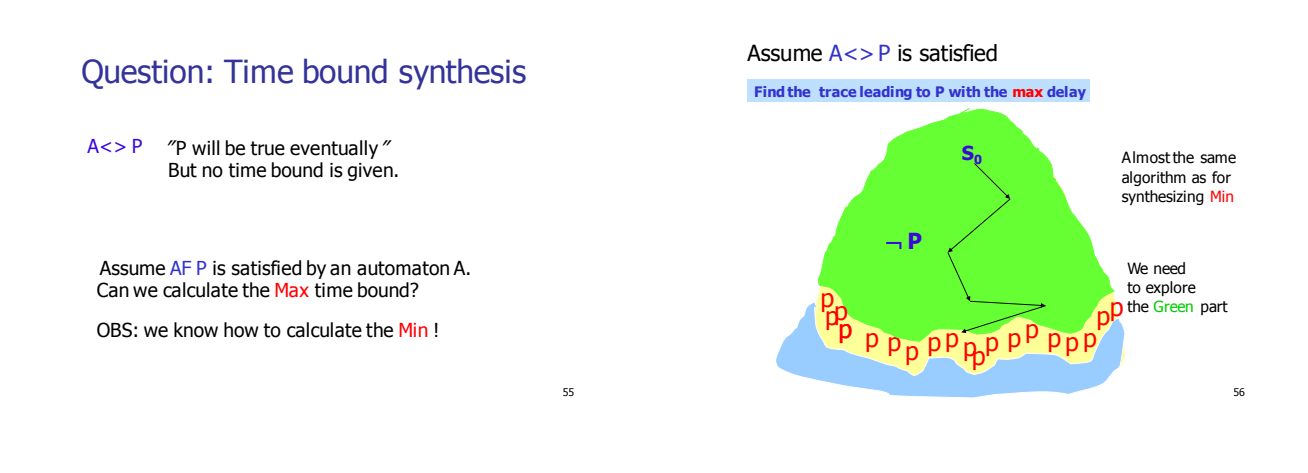

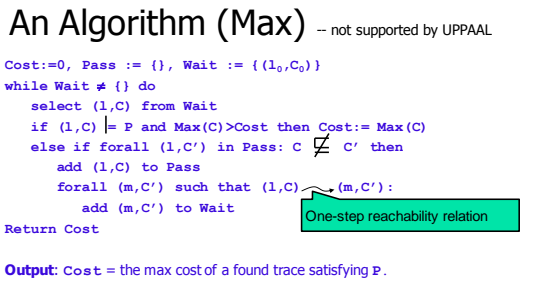

**BUT:**  $\subseteq$  is defined on zones where the lower bound of "cost" is removed

Zone-Widening operation for Max

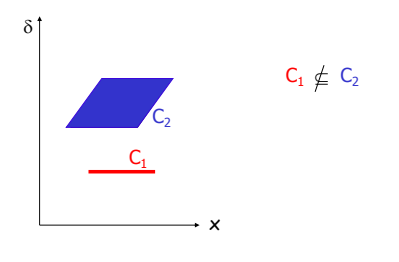

### Zone-Widening operation for Max

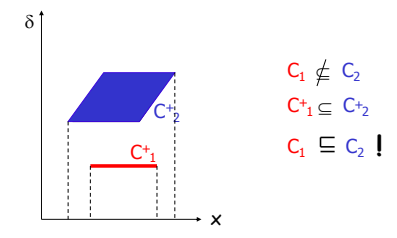

### Inside the UPPAAL tool

**Data Structures**  DBM's (Difference Bounds Matrices) Canonical and Minimal Constraints **Algorithms** • Reachability analysis **Liveness checking Contract Verification Options** 

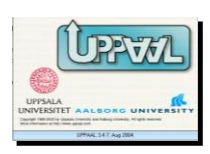

60

58

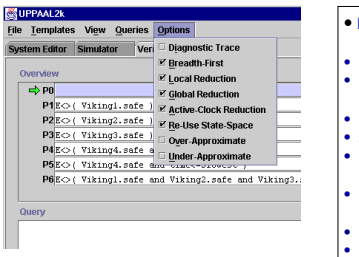

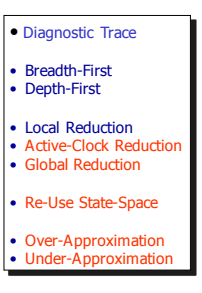

61

Inactive (passive) Clock Reduction

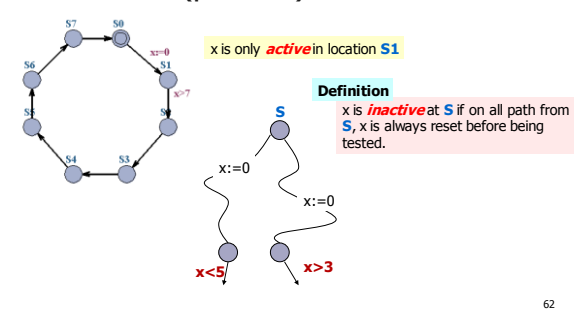

Global Reduction

(When to store symbolic state)

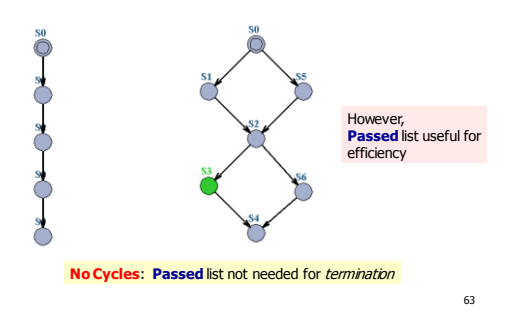

#### Global Reduction **[RTSS97]**

(When to store symbolic state)

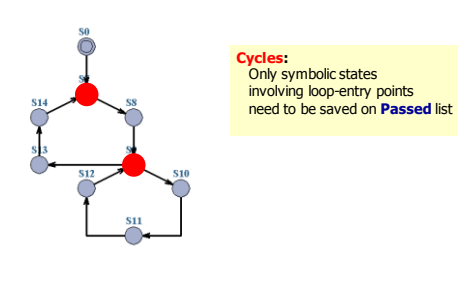

64

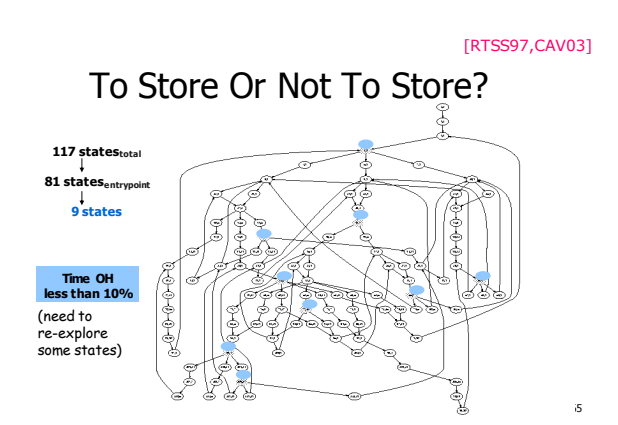

## Reuse of State Space

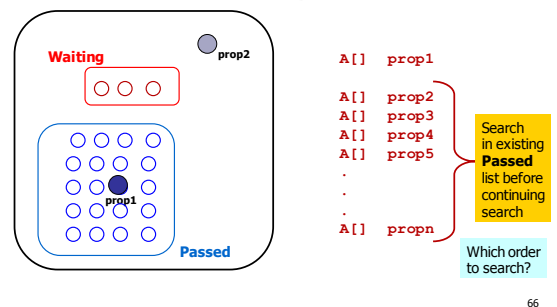

### Reuse of State Space

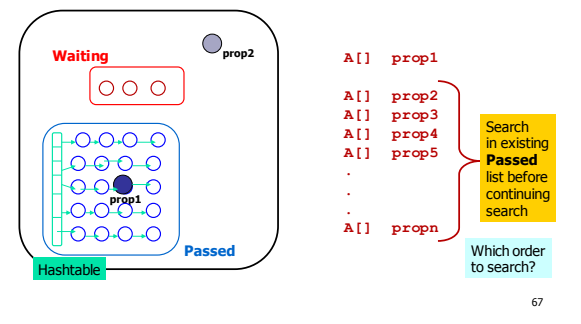

Reuse of State Space

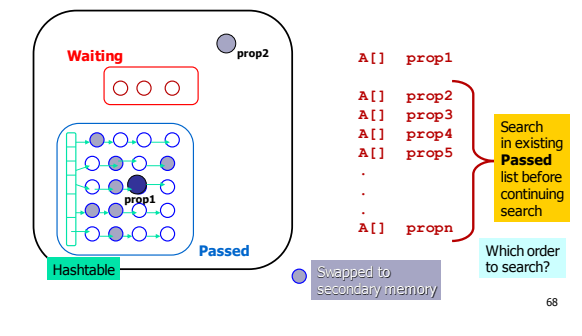

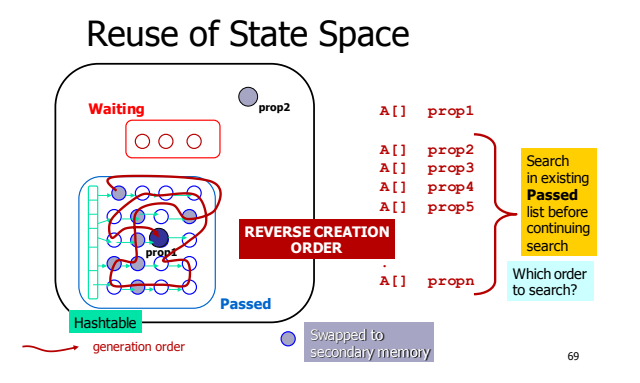

Under-approximation

Bitstate Hashing (Holzman,SPIN)

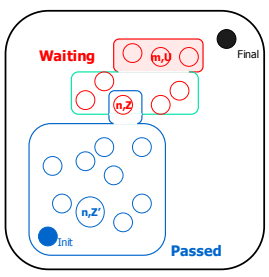

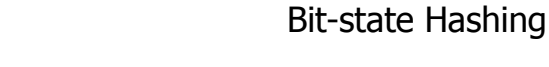

71

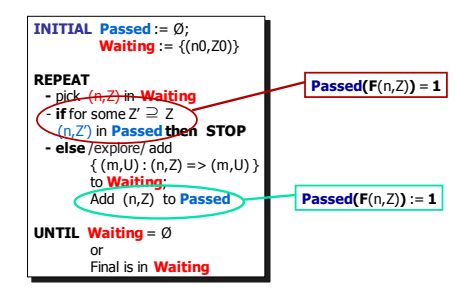

Under-approximation Bitstate Hashing

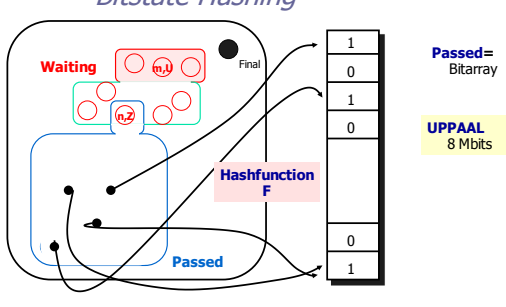

70

### Under Approximation

(good for finding Bugs quickly, debugging)

- **Possitive answer is safe (you can trust)** 
	- You can trust your tool if it tells: a state is reachable (it means Reachable!)
- Negative answer is Inconclusive
	- You should not trust your tool if it tells: a state is non-reachable
	- **Some of the branch may be terminated by** conflict (the same hashing value of two states)

73

### Over-approximation

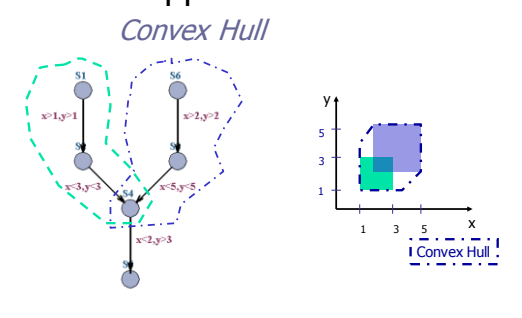

### Over-Approximation

(good for safety property-checking)

- **Possitive answer is Inconclusive** 
	- a state is reachable means Nothing
	- (you should not trust your tool when it says so) Some of the transitions may be enabled by
	- Enlarged zones
- **Negative answer is safe** 
	- a state is not reachable means Non-reachable (you can trust your tool when it says so)

75

### Now, you can go home

- Download and use UPPAAL or
- **Start to implement your own model checker**

74